# Blocchi e ambiente locale in linguaggi funzionali e imperativi

## **Contenuti**

- nomi e associazioni: l'ambiente
	- operazioni sulle associazioni
	- creazione e distruzione
	- disattivazione e riattivazione
- la struttura a blocchi nei linguaggi funzionali
	- $\bullet$   $\,$  semantica del let
	- $\bullet$  operazionale
	- $\bullet~$  interprete iterativo
		- attivazioni e records di attivazione
- la struttura a blocchi nei linguaggi imperativi
	- semantica delle dichiarazioni e memoria locale
	- operazionale
	- $\bullet$  interprete iterativo
- (digressione su meccanismi alternativi) gestione statica di ambiente locale
	- FORTRAN, variabili "statiche" di Java
	- semantica?
	- $\bullet~$ cenni all'implementazione

#### Nomi e ambiente

- tutti i linguaggi ad alto livello utilizzano nomi simbolici per denotare vari tipi di entità
	- costanti
	- nomi delle operazioni primitive
	- identificatori di costanti, variabili, sottoprogrammi
	- parametri formali
- l'associazione tra nomi e oggetti denotati, quando non è creata dall'implementazione del linguaggio (costanti, operazioni), è l'ambiente
	- principale differenza tra i linguaggi macchina ed i linguaggi ad alto livello
	- quasi sempre "simulato"
- può esistere un ambiente globale
	- associazioni comuni a diverse unità di programmi
		- create dal programma principale
		- esportate da un modulo
- esiste sempre un ambiente locale
	- associazioni create con due meccanismi
		- dichiarazioni all'ingresso in un blocco
		- passaggio di parametri in occasione di una chiamata di sottoprogramma
- in questo capitolo ci occuperemo solo delle associazioni locali create attraverso le dichiarazioni

## Operazioni sulle associazioni: ambiente locale dinamico

- creazione *di una associazione tra nome e oggetto denotato* all'ingresso di un blocco
	- suo inserimento nell'ambiente
- distruzione *di una associazione*
	- all'uscita dal blocco in cui l'associazione è stata creata
	- sua eliminazione dall'ambiente
- l'associazione è utilizzabile solo all'interno del blocco
	- se rientriamo nello stesso blocco
	- rieseguiamo le dichiarazioni
	- creiamo nuove associazioni

## Operazioni sulle associazioni: ambiente locale statico

- attivazione *di una associazione tra nome e oggetto denotato*
	- all'ingresso di un blocco
	- sua riattivazione nell'ambiente
- disattivazione *di una associazione*
	- all'uscita del blocco in cui l'associazione è stata attivata
	- sua disattivazione nell'ambiente
- l'associazione è utilizzabile solo all'interno del blocco quando è attiva!
- $\bullet~$ se rientriamo nello stesso blocco
	- non rieseguiamo le dichiarazioni
	- ci limitiamo a riattivare le associazioni precedenti
- chi esegue le dichiarazioni?
	- il compilatore, il collegatore, il caricatore (prima dell'inizio dell'esecuzione)
	- la prima esecuzione del blocco (o simile)

## Dichiarazioni in linguaggi imperativi: la memoria locale

- l'esecuzione di una dichiarazione
	- una volta, oppure
	- tante volte quante sono le esecuzioni del blocco
- può provocare
	- oltre alla creazione di una associazione nell'ambiente
	- anche la allocazione di *memoria locale*
- la memoria locale segue l'evoluzione dell'ambiente locale
	- se l'ambiente locale è dinamico, la memoria locale è dinamica
	- se l'ambiente locale è statico, la memoria locale è statica
- se l'ambiente locale è statico, la memoria locale ad un blocco viene preservata tra due diverse esecuzioni del blocco
	- costituisce una sorta di stato interno al blocco

### Ambiente locale statico o dinamico?

- tutti i linguaggi moderni utilizzano l'ambiente locale dinamico eventualmente alcune associazioni possono essere trattate in modo statico
- nel linguaggio didattico, assumiamo di avere l'ambiente locale dinamico
- vedremo poi (come digressione) cosa succede se l'ambiente locale è statico incluse le sue versioni moderne
- cominceremo studiando l'ambiente locale nei linguaggi funzionali

#### Il costrutto let nel linguaggio funzionale type ide = string type exp = | Eint of int | Ebool of bool | Den of ide | Prod of exp \* exp | Sum of exp \* exp | Diff of exp \* exp | Eq of exp \* exp | Minus of exp | Iszero of exp | Or of exp \* exp | And of exp \* exp | Not of exp | Ifthenelse of exp \* exp \* exp | Let of ide \* exp \* exp

### Perché i blocchi?

- con il let possiamo cambiare l'ambiente in punti arbitrari all'interno di una espressione
	- facendo sì che l'ambiente "nuovo" valga soltanto durante la valutazione del "corpo del blocco"
	- lo stesso nome può denotare entità distinte in blocchi diversi
- i blocchi possono essere annidati
	- e l'ambiente locale di un blocco più esterno può essere (in parte) visibile ed utilizzabile nel blocco più interno
		- come ambiente non locale!
- come vedremo più avanti nel corso, il blocco
	- porta naturalmente a
		- una semplice gestione dinamica della memoria locale
	- si sposa felicemente con la regola di scoping statico
		- per la gestione dell'ambiente non locale

```
La semantica operazionale 
let rec sem ((e:exp), (r:eval env)) =
      match e with
     | Eint(n) -> Int(n)
     | Ebool(b) \rightarrow Bool(b)
      | Den(i) -> applyenv(r,i)
       | Iszero(a) -> iszero(sem(a, r))
      | Eq(a,b) \rightarrow equ(sem(a, r), sem(b, r))
      | Prod(a,b) -> mult(sem(a, r), sem(b, r))
      | Sum(a,b) -> plus(sem(a, r), sem(b, r))
      | Diff(a,b) -> diff(sem(a, r), sem(b, r))
      | Minus(a) \rightarrow minus(sem(a, r))
      | And(a,b) -> et(sem(a, r), sem(b, r))
      | Or(a,b) -> vel(sem(a, r), sem(b, r))
      | Not(a) \rightarrow non(sem(a, r))
      | Ifthenelse(a,b,c) -> let g = sem(a, r) in
            if typecheck("bool",g) then
              (if g = Bool(true) then sem(b, r) else sem(c, r))
            else failwith ("nonboolean guard")
           | Let(i,e1,e2) -> sem(e2, bind (r ,i, sem(e1, r)))
val sem : exp * eval Funenv.env -> eval = <fun>
```
#### Semantica del let: commenti

```
let rec sem ((e:exp), (r:eval env)) = match e with
        ....
      | Let(i,e1,e2) -> sem(e2, bind (r, i, sem(e1, r))) l'espressione e2 
   corpo del blocco
  è valutata nell'ambiente "esterno" r esteso con l'associazione tra il
  nome i ed il valore di e1
\bullet associazioni per nomi diversi da \perp eventualmente presenti in \Upsilon sono
```
#### disponibili (visibili) durante la valutazione di e2  $#$  sem( Let("x", Sum(Eint 1, Eint 0), Let("y", Ifthenelse(Eq(Den "x", Eint 0), Diff(Den "x", Eint 1),Sum(Den "x", Eint 1)), Let("z",Sum(Den "x", Den "y"), Den "z")) , emptyenv Unbound;;  $-$ : eval = Int 3

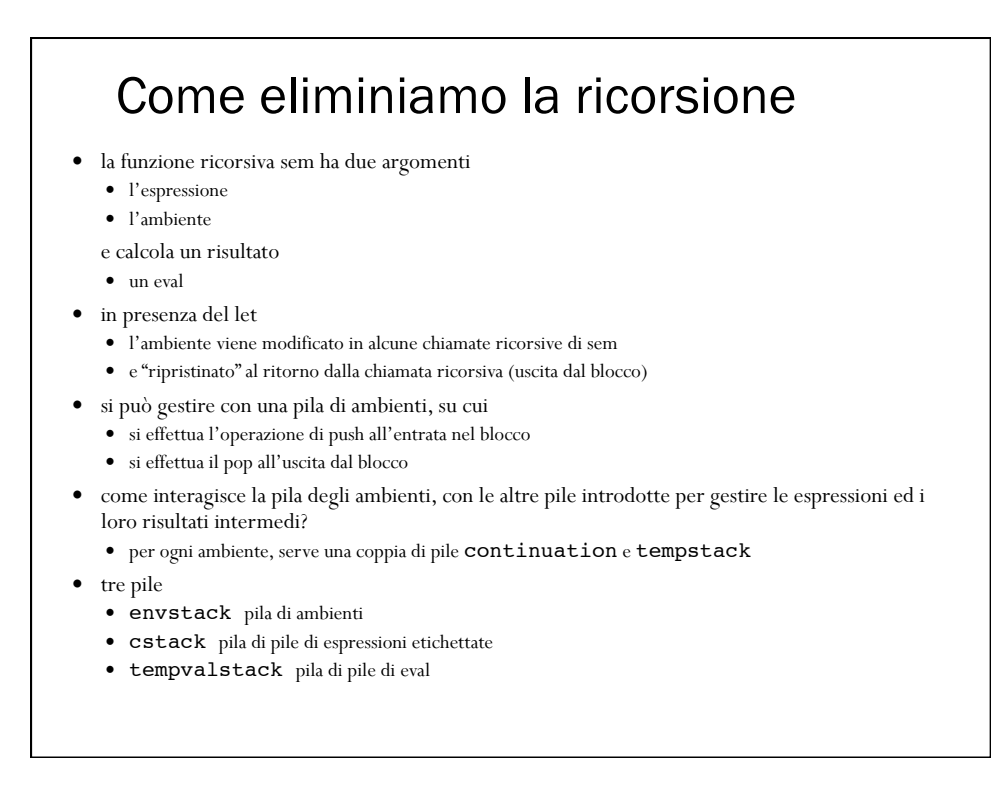

#### L'attivazione ed il "record di attivazione"

con l'ambiente locale dinamico, ogni volta che si entra in un blocco si crea una nuova *attivazione*

- la parola attivazione si riferisce di solito ai sottoprogrammi
- i sottoprogrammi verranno trattati esattamente nello stesso modo
- $\bullet$ i blocchi sono un caso particolare di sottoprogrammi senza parametri
	- senza distinzione tra λ-astrazione ed applicazione

ad una attivazione corrisponde nell'implementazione iterativa la creazione di un nuovo *record di attivazione*

- $\bullet$  che contiene tutte le informazioni caratteristiche della attivazione
	- ambiente
	- espressione da valutare e struttura dati (pila) necessaria per farlo
	- struttura dati (pila) per memorizzare i valori temporanei

nelle implementazioni standard, esiste un'unica *pila dei record di attivazione*

- un record viene pushato all'entrata nel blocco
- un record viene poppato all'uscita dal blocco
- invece di un'unica pila dei records di attivazione, tre pile gestite in modo "parallelo"
	- envstack pila di ambienti
	- cstack pila di pile di espressioni etichettate
	- tempvalstack pila di pile di eval

### Le strutture dell'interprete iterativo let cframesize(e) = 20 let tframesize(e) = 20 let stacksize = 100 type labeledconstruct = | Expr1 of exp | Expr2 of exp let (cstack: labeledconstruct stack stack) = emptystack(stacksize,emptystack(1,Expr1(Eint(0)))) let (tempvalstack: eval stack stack) = emptystack(stacksize,emptystack(1,Unbound)) let (envstack: eval env stack) = emptystack(stacksize,emptyenv(Unbound)) let  $pushenv(r) = push(r,envstack)$  $let \ topenv() = top(envstack)$ let svuotaenv() = svuota(envstack) let popenv () = pop(envstack)

la creazione di un nuovo record di attivazione (frame)

```
let newframes(e,rho) = let cframe = emptystack(cframesize(e),Expr1(e)) in
    let tframe = emptystack(tframesize(e),Unbound) in
    push(Expr1(e),cframe);
    push(cframe,cstack);
   push(tframe,tempvalstack);
    pushenv(rho)
```
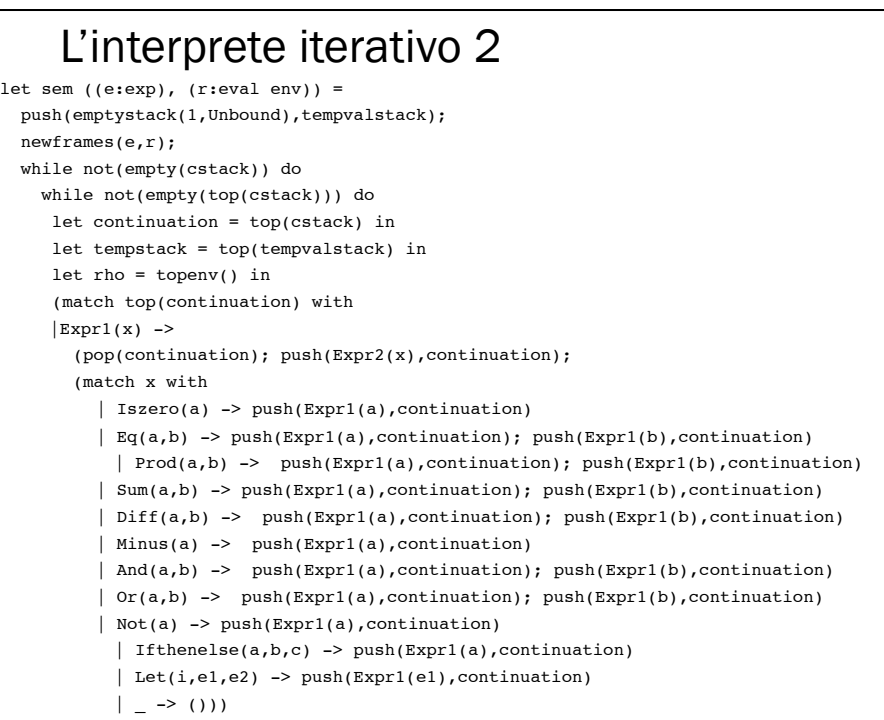

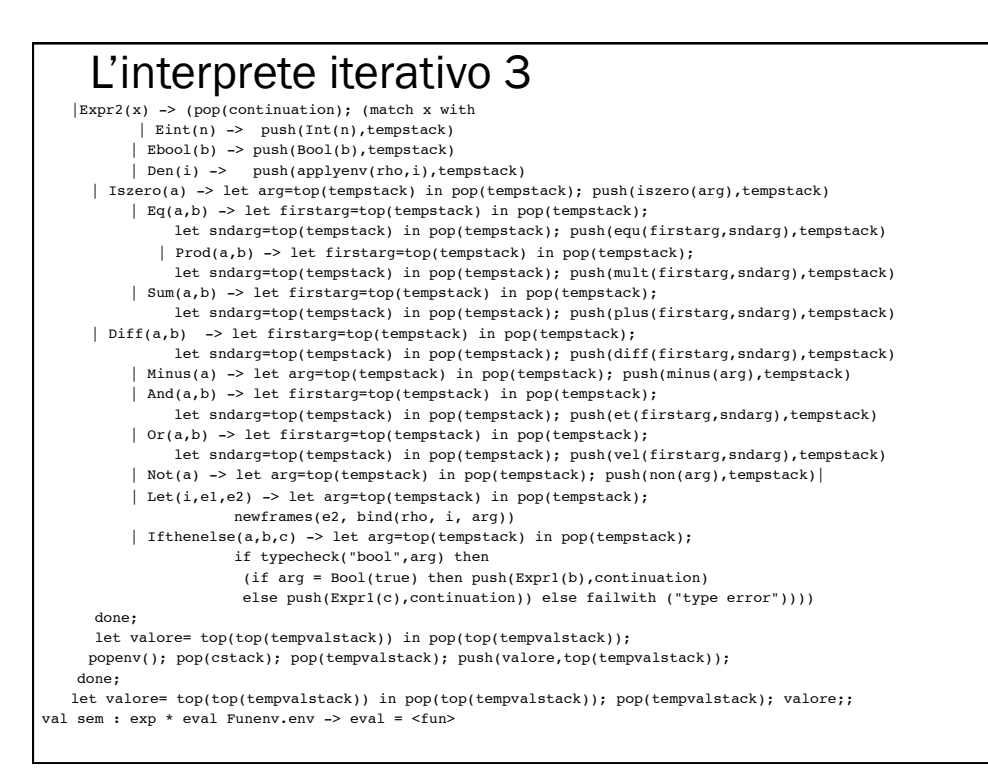

#### Blocchi in un linguaggio imperativo

- un blocco consiste in
	- una lista di dichiarazioni seguita da
	- una lista di comandi
- la lista di comandi "viene eseguita" nello stato (ambiente e memoria) risultante dall'esecuzione della lista di dichiarazioni
- il blocco è un comando
	- restituisce la memoria "esterna" (eventualmente) modificata dall'esecuzione della lista di comandi
	- l'ambiente "esterno" non viene modificato
	- le associazioni locali (e le locazioni di memoria eventualmente ad esse associate) esistono solo all'interno del blocco
- le dichiarazioni di variabili sono realizzate con un nuovo costrutto di tipo espressione (simile al ref di ML)

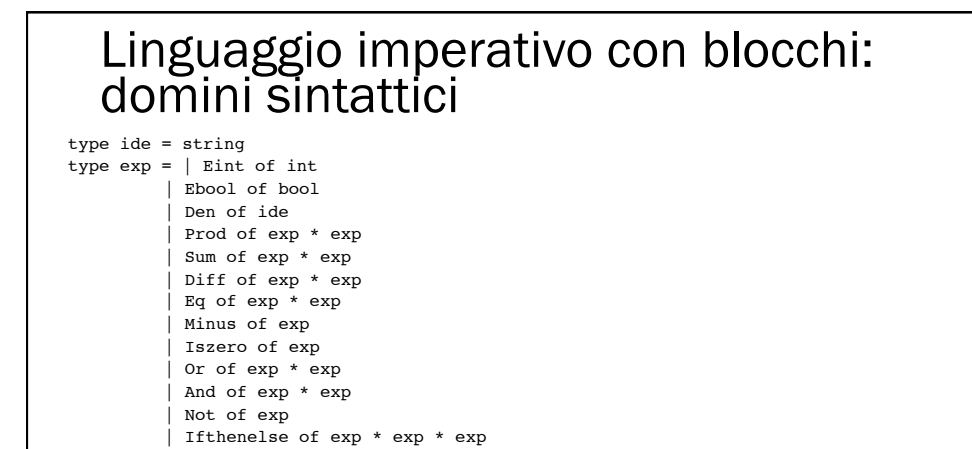

| Val of exp

 | Newloc of exp type  $\text{decl} = (\text{ide} * \text{exp}) \text{ list}$ 

| Assign of exp \* exp

 | While of exp \* com list | mille of dip commissed

type com =

| Let of ide \* exp \* exp

| Cifthenelse of exp \* com list \* com list

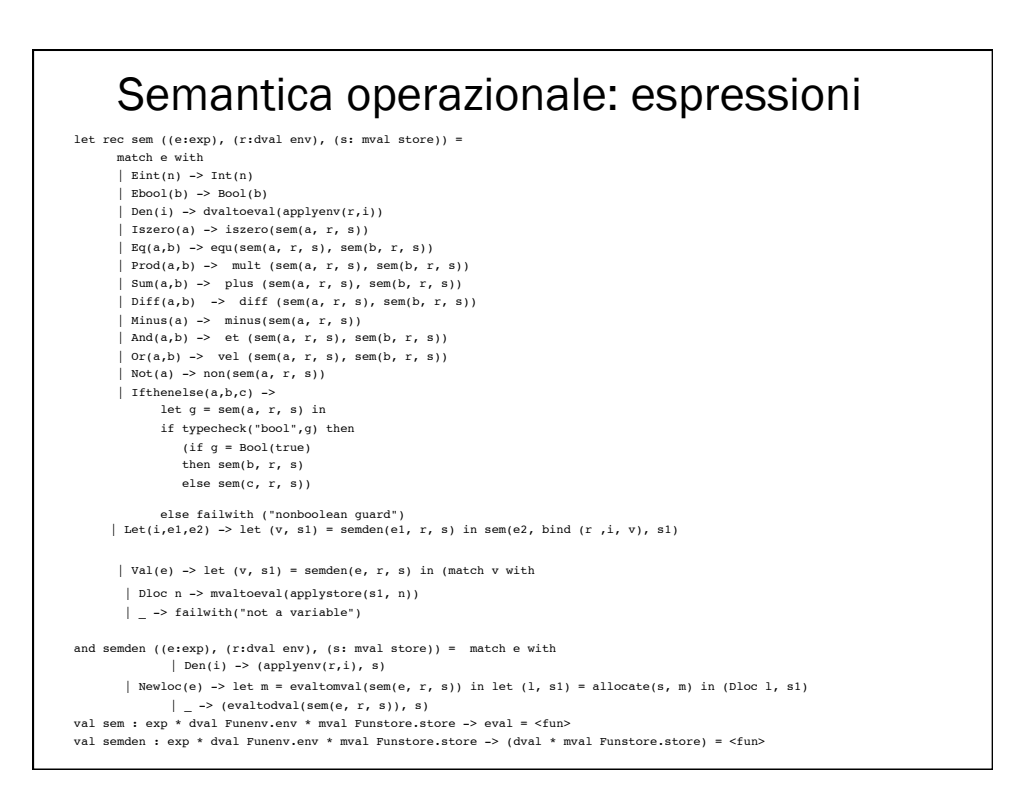

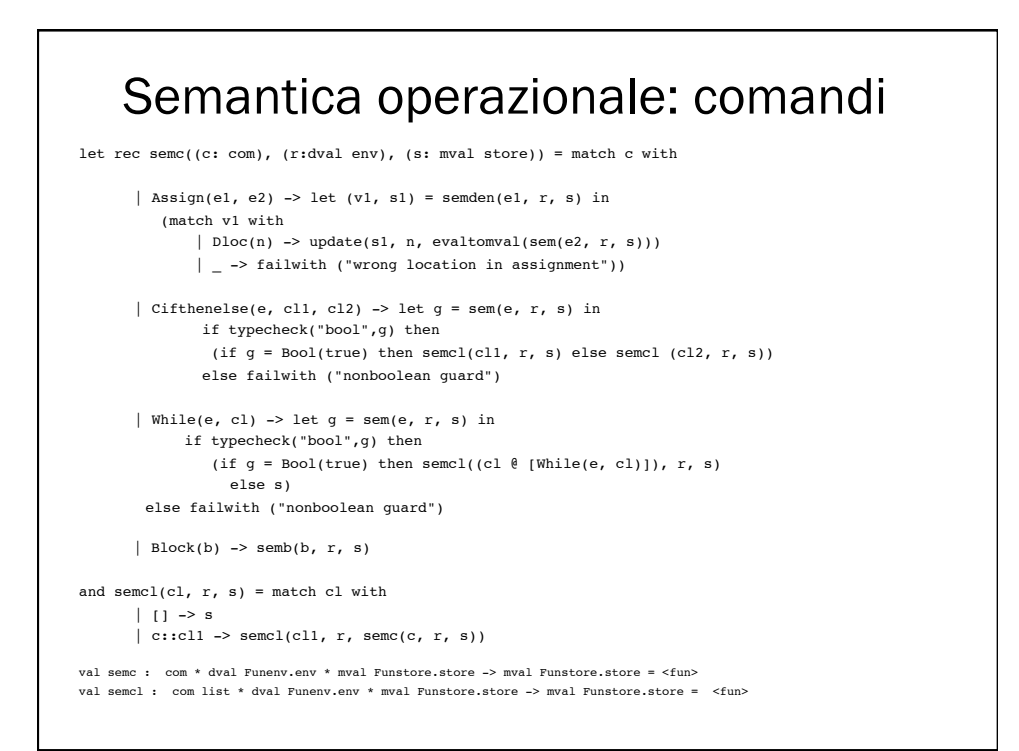

## Semantica operazionale: dichiarazioni and semb  $((d1, cl), r, s) =$ let  $(r1, s1)$  = semdv(dl, r, s) in semcl(cl, r1, s1) and semdv(dl,  $r$ , s) = match dl with  $| |$  [] ->  $(r, s)$  $(i,e)::d11 \rightarrow let (v, s1) = semden(e, r, s) in$ semdv(dl1, bind(r, i, v), s1) val semdv : decl \* dval Funenv.env \* mval Funstore.store -> dval Funenv.env \* mval Funstore.store = <fun> val semb : (decl \* com list) \* dval Funenv.env \* mval Funstore.store -> mval Funstore.store = <fun>

### Semantica del blocco: commenti

and semb  $((d1, cl), r, s) =$ let  $(r1, s1)$  = semdv(dl, r, s) in semcl(cl, r1, s1)

- la lista di comandi cl è valutata
	- $\bullet\,$ nell'ambiente "esterno"  $\pmb{r}\,$ esteso con la semantica delle dichiarazioni  $\pmb{\text{d}}\text{1}$
	- nella memoria "esterna" s estesa con la semantica delle dichiarazioni dl
- la memoria restituita contiene anche ciò che è stato prodotto nel blocco
	- $\bullet\,$ ma le locazioni nuove non sono accessibili dall'ambiente "esterno" $\mathtt{r}$

## Eliminare la ricorsione per le dichiarazioni

- il dominio delle dichiarazioni è già iterativo (tail recursive) type  $dec1 = (ide * exp)$  list
- come per i comandi, si può utilizzare la struttura sintattica (lista di coppie) per mantenere l'informazione su quello che si deve ancora valutare
	- basta una unica cella
		- per ogni attivazione
	- che può essere "integrata" nella pila "locale" di costrutti sintattici etichettati

### I records di attivazione dell'interprete iterativo

- come nel caso del linguaggio funzionale, ma ...
	- il record di attivazione deve contenere anche la memoria del blocco
- ad una attivazione corrisponde nell'implementazione iterativa la creazione di un nuovo *record di attivazione*
	- $\bullet~$ che contiene tutte le informazioni caratteristiche della attivazione
		- ambiente
		- costrutto sintattico da valutare e struttura dati (pila) necessaria per farlo
		- strutture dati (pile) per memorizzare i valori temporanei (eval e dval)
		- memoria
- le pile "parallele" che realizzano la pila dei records di attivazione
	- envstack pila di ambienti
	- cstack pila di pile di costrutti sintattici etichettati
	- tempvalstack pila di pile di eval
	- tempdvalstack pila di pile di dval
	- storestack pila di memorie
- cosa succede quando si "esce da una attivazione"?

## Uscire da un blocco

- il ciclo dell'interprete iterativo tratta in modo simile tutti i costrutti che provocano la creazione di una nuova attivazione (frame)
	- espressioni (Let)
	- comandi (Block)
- la distruzione dell'attivazione richiede che vengano "esportate" all'attivazione precedente cose diverse
	- un eval se si trattava di un'espressione
	- uno store se si trattava di un comando
- un problema simile si pone sull'attivazione iniziale, che può anche corrispondere ad una dichiarazione
	- che deve restituire una coppia env \* store
- una ulteriore informazione nel record di attivazione
	- il costrutto sintattico che l'ha originata
- di conseguenza una ulteriore pila "parallela"
	- labelstack pila di costrutti sintattici etichettati

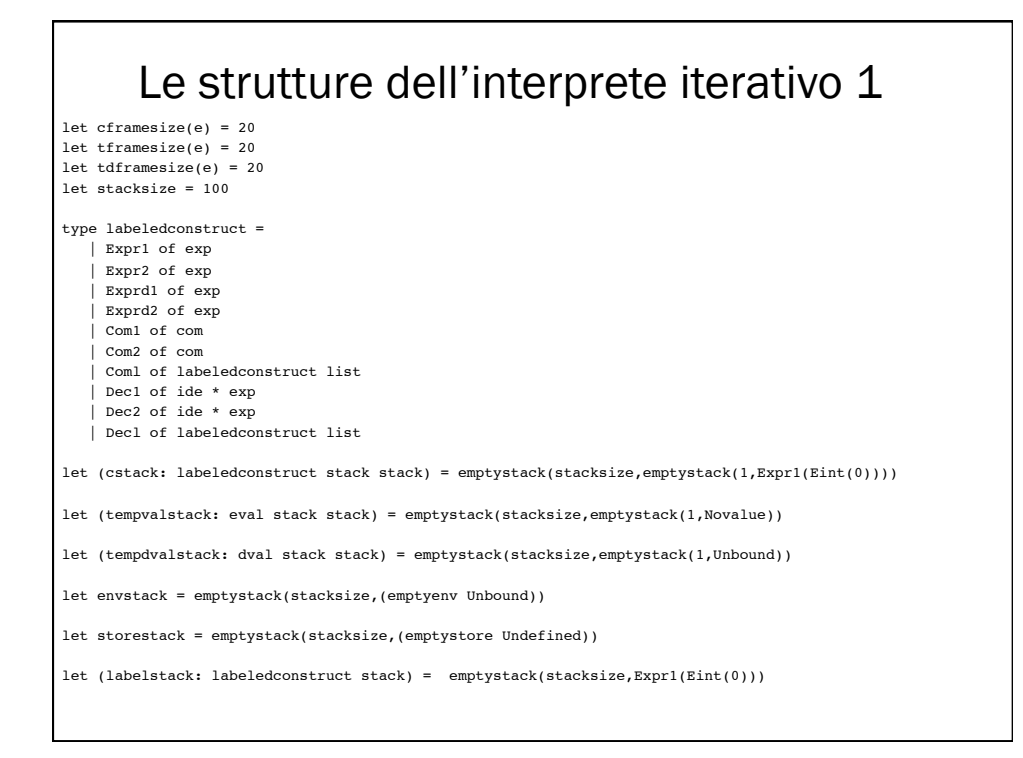

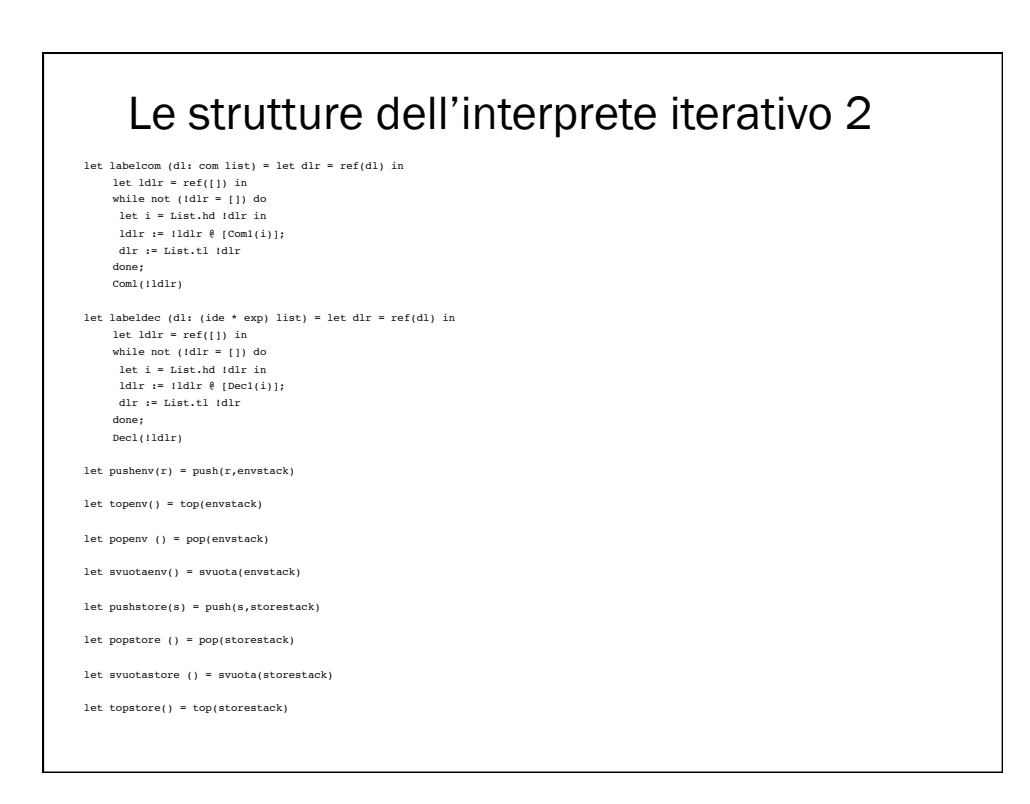

```
 la creazione di un nuovo record di attivazione (frame) 
let newframes(ss, rho, sigma) =
  pushenv(rho);
  pushstore(sigma);
  let cframe = emptystack(cframesize(ss),Expr1(Eint 0)) in
  let tframe = emptystack(tframesize(ss),Novalue) in
  let dframe = emptystack(tdframesize(ss),Unbound) in
    push(ss, cframe);
  push(ss, labelstack);
  push(cframe,cstack);
  push(dframe, tempdvalstack);
  push(tframe, tempvalstack)
val newframes : labeledconstruct * dval Funenv.env * 
     mval Funstore.store -> unit = <fun>
```

```
L'interprete iterativo 1 let itsem() =
             let continuation = top(cstack) in
    let tempstack = top(tempvalstack) in
     let tempdstack = top(tempdvalstack) in
     let rho = topenv() in
     let sigma = topstore() in
             (match top(continuation) with
      |Expr1(x) -\rangle (pop(continuation); push(Expr2(x),continuation); 
         (match x with 
             | Iszero(a) -> push(Expr1(a),continuation)
            \left| \begin{array}{l} \texttt{Eq(a,b)} \texttt{ \texttt{--}{} \texttt{--} } \texttt{push}(\texttt{Expr1(a)}, \texttt{continuation}); \texttt{ push}(\texttt{Expr1(b)}, \texttt{continuation}) \end{array} \right. | Prod(a,b) -> push(Expr1(a),continuation); push(Expr1(b),continuation)
             | Sum(a,b) -> push(Expr1(a),continuation); push(Expr1(b),continuation)
            | Diff(a,b) -> push(Expr1(a), continuation); push(Expr1(b), continuation)
             | Minus(a) -> push(Expr1(a),continuation)
            | And(a,b) -> push(Expr1(a), continuation); push(Expr1(b), continuation)
             | Or(a,b) -> push(Expr1(a),continuation); push(Expr1(b),continuation)
            | Not(a) -> push(Expr1(a), continuation)
               | Ifthenelse(a,b,c) -> push(Expr1(a),continuation)
      | Val(a) -> push(Exprd1(a),continuation)
            | Newloc(e) -> failwith ("nonlegal expression for sem")
       | Let(i,e1,e2) -> push(Exprd1(e1), continuation)
               | = - \rangle ()))
```
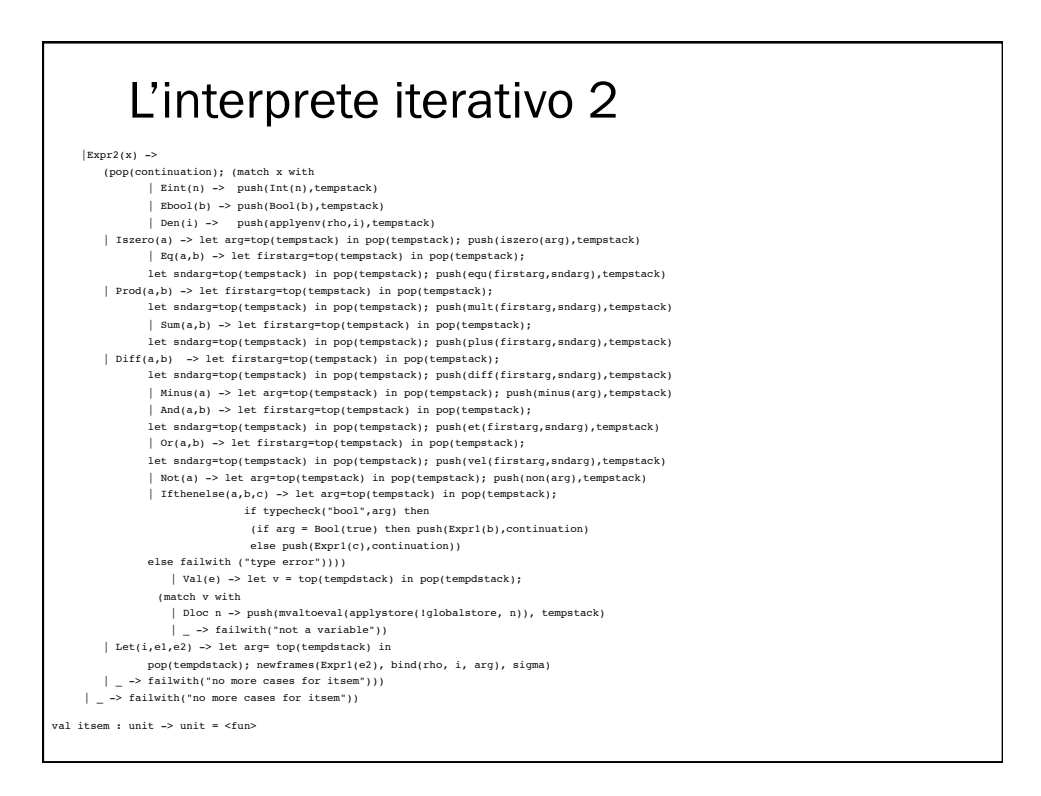

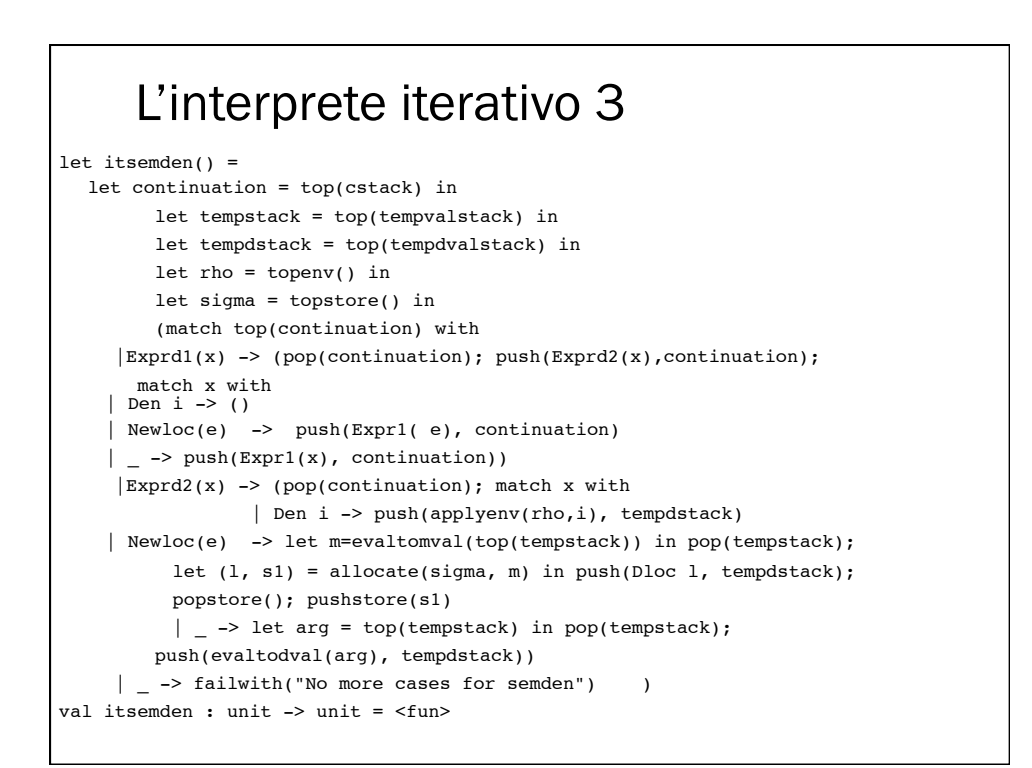

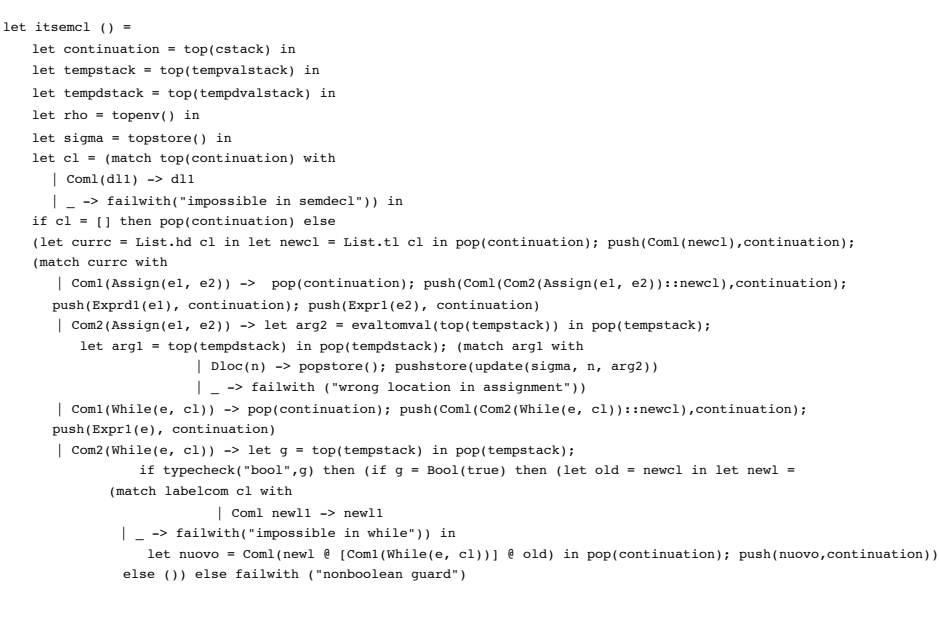

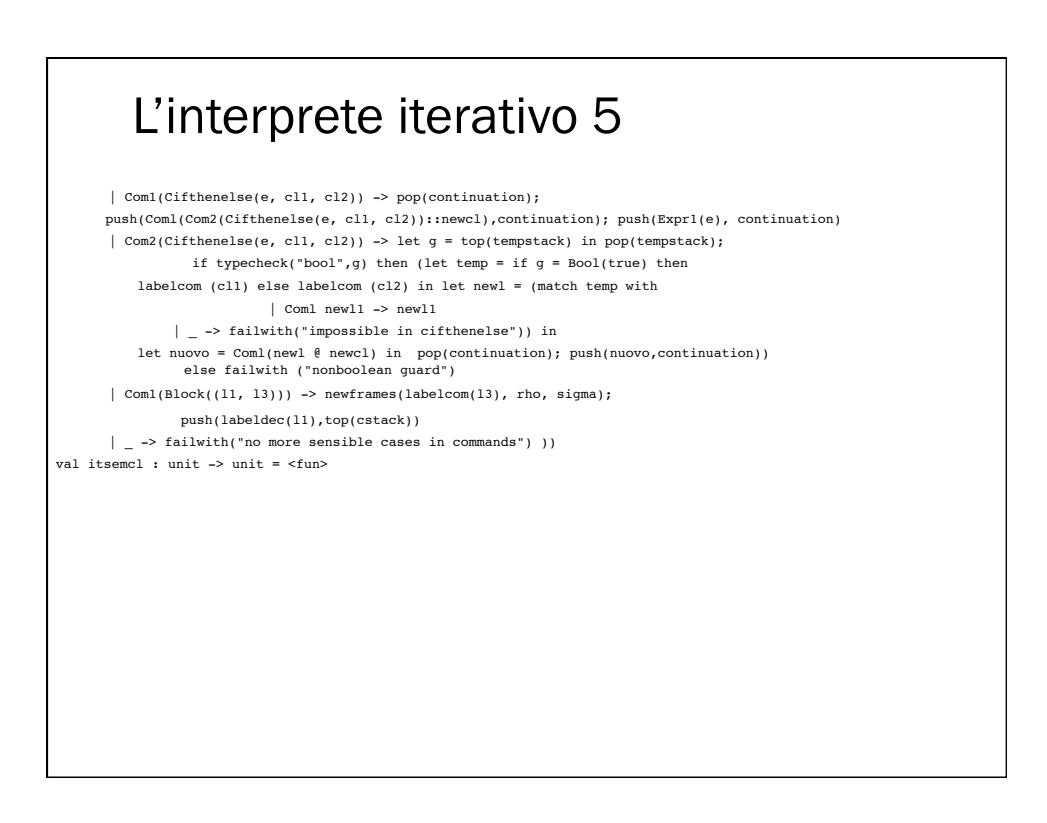

let itsemdecl () = let tempstack = top(tempvalstack) in let continuation = top(cstack) in let tempdstack = top(tempdvalstack) in let rho = topenv() in let sigma = topstore() in let  $dl = (match top(continuation) with$  | Decl(dl1) -> dl1 | \_ -> failwith("impossible in semdecl")) in if dl = [] then pop(continuation) else (let currd = List.hd dl in let newdl = List.tl dl in pop(continuation); push(Decl(newdl), continuation); (match currd with  $|$  Dec1(  $(i,e)$ ) -> pop(continuation); push(Decl(Dec2((i, e))::newdl),continuation); push(Exprd1(e), continuation) | Dec2((i,e)) -> let arg = top(tempdstack) in pop(tempdstack); popenv(); pushenv(bind(rho, i, arg)) | \_ -> failwith("no more sensible cases for semdecl"))) val itsemdecl : unit -> unit = <fun>

#### L'interprete iterativo 7 let initstate() = svuota(continuation); svuota(tempstack); svuota(tempdvalstack); svuotaenv(); svuotastore(); svuota(labelstack) val initstate : unit -> unit = <fun> let loop  $() =$  while not(empty(cstack)) do while not(empty(top(cstack))) do let currconstr = top(top(cstack)) in (match currconstr with | Expr1(e) -> itsem() | Expr2(e) -> itsem() | Exprd1(e) -> itsemden() | Exprd2(e) -> itsemden() | Coml(cl) -> itsemcl() | Decl(l) -> itsemdecl() | \_ -> failwith("non legal construct in loop")) done; (match top(labelstack) with | Expr1(\_) -> let valore = top(top(tempvalstack)) in pop(top(tempvalstack)); pop(tempvalstack); push(valore,top(tempvalstack)); popenv(); popstore(); pop(tempdvalstack) | Exprd1(\_) -> let valore = top(top(tempdvalstack)) in pop(top(tempdvalstack)); pop(tempdvalstack); push(valore,top(tempdvalstack)); popenv(); popstore(); pop(tempvalstack) | Decl(\_) -> pop(tempvalstack); pop(tempdvalstack) | Coml(\_) -> let st = topstore() in popenv(); popstore(); popstore(); pushstore(st); pop(tempvalstack); pop(tempdvalstack) | \_ -> failwith("non legal label in loop")); pop(cstack); pop(labelstack) done val loop : unit -> unit = <fun>

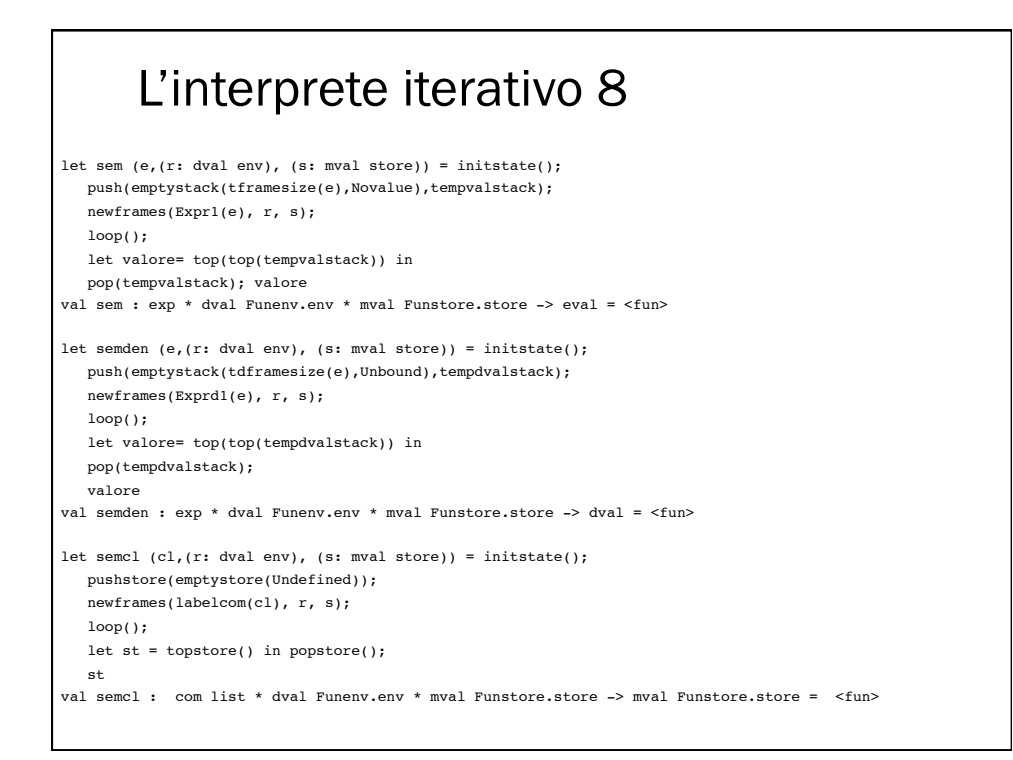

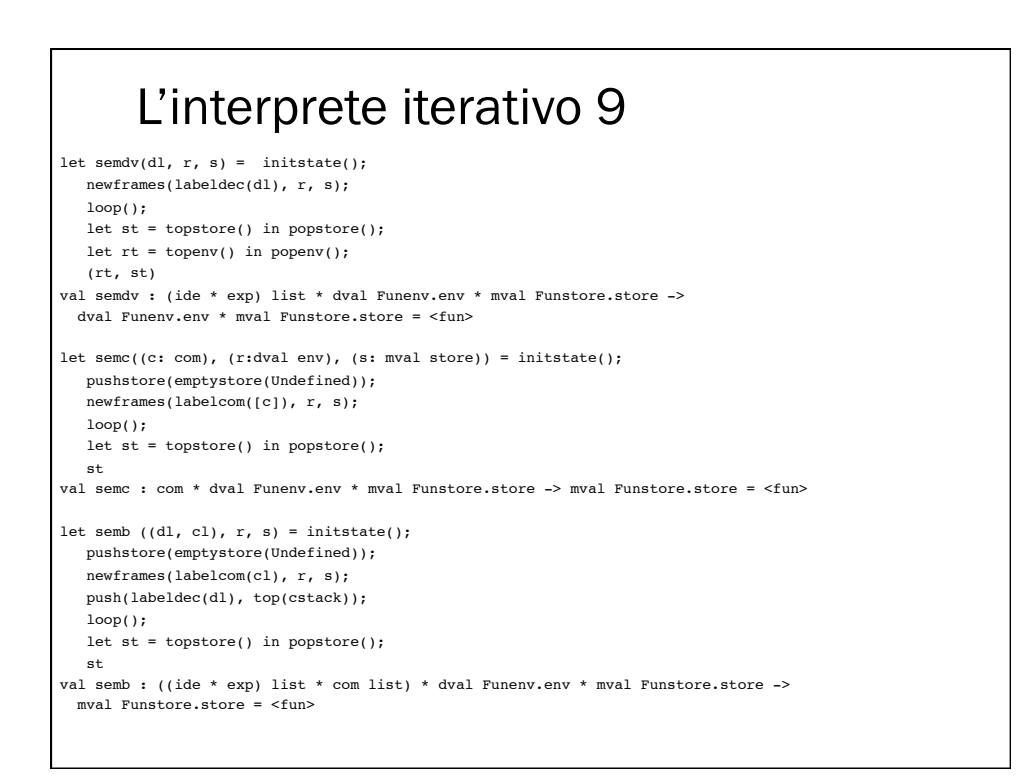

## Digressione sull'ambiente locale statico

- ambiente locale ad un blocco
	- attivato all'ingresso del blocco
	- disattivato all'uscita dal blocco
- l'associazione è utilizzabile solo quando è attiva
- le dichiarazioni vengono eseguite una sola volta
- compilazione, caricamento, o prima esecuzione del blocco
- se il blocco contiene dichiarazioni di variabile
	- anche la memoria locale al blocco viene preservata tra due diverse esecuzioni del blocco
	- costituisce una sorta di stato interno al blocco

### Ambiente locale statico: quali linguaggi?

#### FORTRAN

- non ci sono blocchi, ma questa è la regola per l'ambiente locale dei sottoprogrammi
- le diverse attivazioni (chiamate) dello stesso sottoprogramma condividono ambiente e memoria locali la chiamata *n*-esima trova lo stato lasciato dalla chiamata *(n-1)*-esima
- ALGOL, PL/I, C
	- alcune dichiarazioni locali (a blocchi o sottoprogrammi) possono essere dichiarate statiche (static, own, ...)
	- come sopra, per queste particolari associazioni
	- le altre sono trattate con l'ambiente dinamico
- $\bullet$  Java
	- le dichiarazioni static all'interno di una classe provocano la creazione di ambiente (ed eventuale memoria) che appartengono alla classe e non agli oggetti sue istanze
		- sono eseguite una sola volta all'atto della esecuzione della dichiarazione di classe
		- possono costituire uno stato interno comune a tutti gli oggetti della classe

### Ambiente locale statico: perché?

- una volta si argomentava
	- le dichiarazioni statiche sono più efficienti (vedi dopo!)
- oggi diciamo
	- creano comportamenti molto più complessi da comprendere dal punto di vista semantico
	- la presenza di uno stato interno fa sì che la semantica debba tener conto di tutta la sequenza di attivazioni sono utili se si vogliono definire blocchi (o meglio sottoprogrammi) dotati di stato interno
	- generatore di numeri casuali, generatore di nomi sempre nuovi, etc.
- in Java
	- l'utilizzazione dell'ambiente locale statico per definire metodi stand-alone con il meccanismo delle classi è una forzatura legata alla visione uniforme (e manichea) di Java
		- in generale, per i sottoprogrammi, essere trattati in modo statico o dinamico non fa differenza
	- le variabili statiche andrebbero usate solo quando si vuole realmente creare uno stato interno (magari condiviso)

## Ambiente locale statico: cenni all'implementazione

non abbiamo ancora visto la vera implementazione dell'ambiente locale dinamico

- per ora abbiamo una pila di record di attivazione, in cui ogni record contiene l'intero ambiente e l'intera memoria, implementati come funzioni
- nell'implementazione che vedremo, il record di attivazione conterrà delle tabelle che realizzano le associazioni locali (e la relativa memoria)
- con l'ambiente locale statico
	- e per le associazioni statiche in linguaggi che le permettono

non è necessario inserire nulla nel record di attivazione

- ambiente e memoria locali sono creati staticamente (dal compilatore)
	- e ci può essere un grande spreco di memoria!
- in una tabella associata al codice (del sottoprogramma, della classe)
- questo permette anche di eliminare
	- i nomi dalle tabelle
	- ed i riferimenti ai nomi dal codice
	- rimpiazzandoli con displacements (indirizzi relativi nelle tabelle)